## **Geology Digimap**

January 16th 2013

### Higher Education Network Annual Meeting

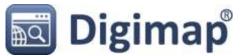

#### **Geology Digimap: What is it?**

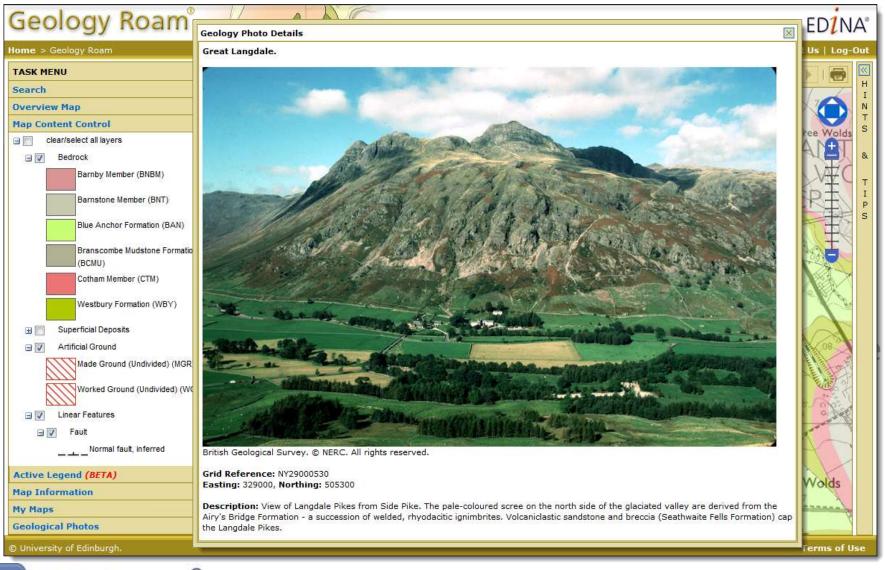

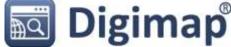

#### **Geology Digimap: What's New?**

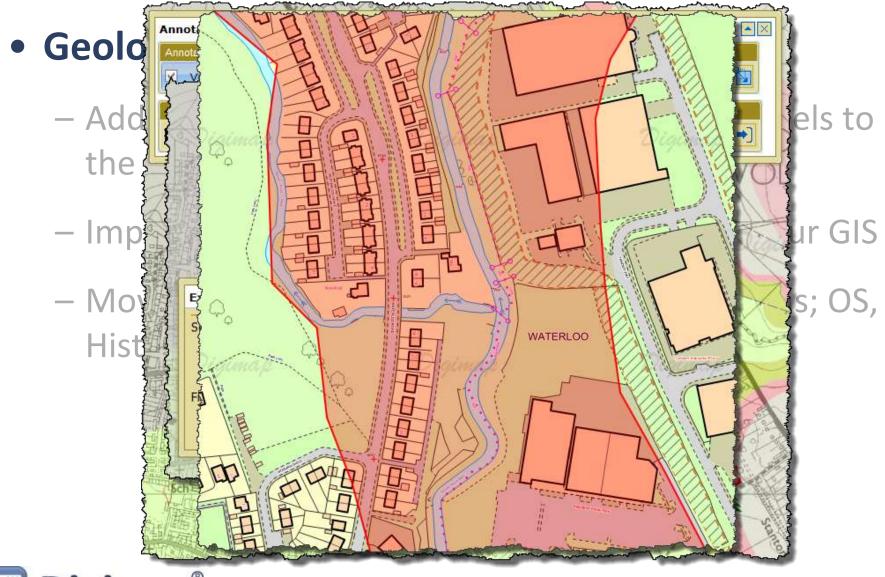

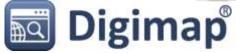

## **COMING SOON!**

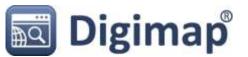

#### **Geology Digimap: Features in Development**

- Geology Roam Upgrades
  - Cached maps without superficial deposits
  - GeoScenic Images and Borehole data on the maps
  - Age ordered Active Legends
  - Legends on PDF maps
- New Geology Download

Inline with the new Data Download in Digimap OS

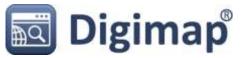

### COMING not quite so SOON

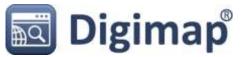

#### **Geology Digimap: Future Developments**

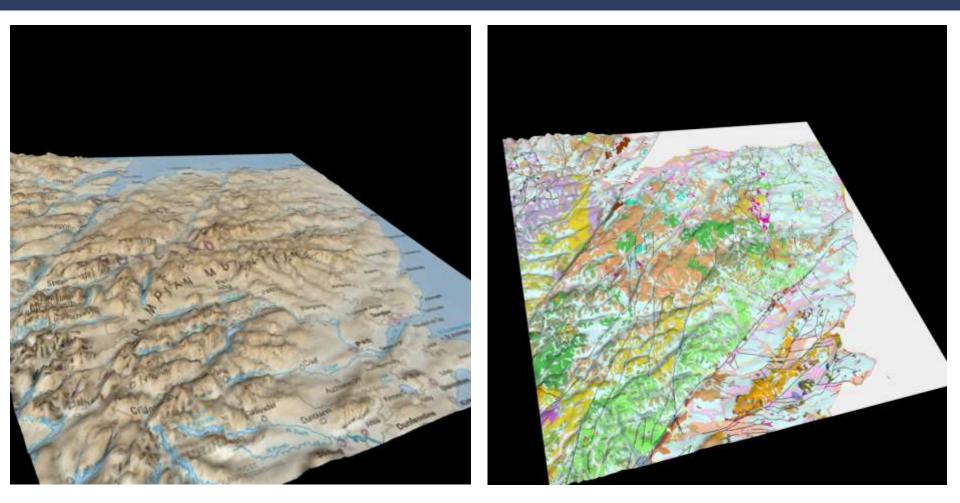

View 3D Visualisations in Geology Roam

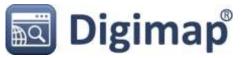

#### **Geology Digimap: Future Developments**

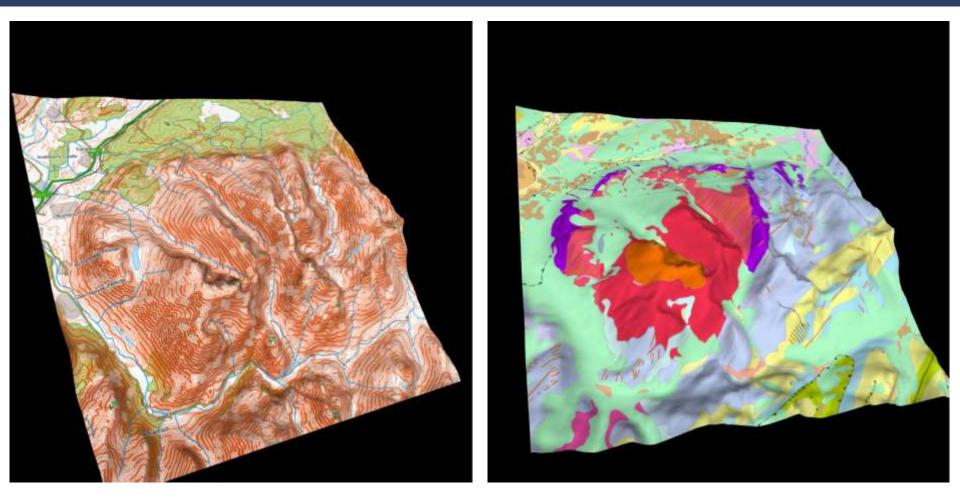

• Export images for documents

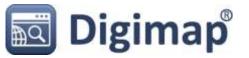

#### **Geology Digimap: Future Developments**

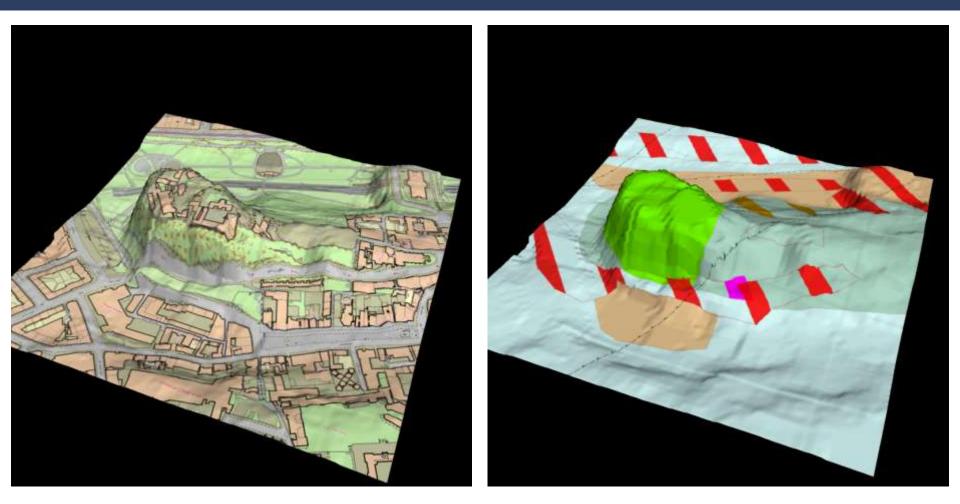

• Created using HTML5 Canvas, WebGL, JavaScript & POV-Ray

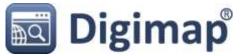

# Something Completely Different

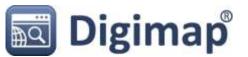

#### Fieldtrip GB: Digimap data on the move

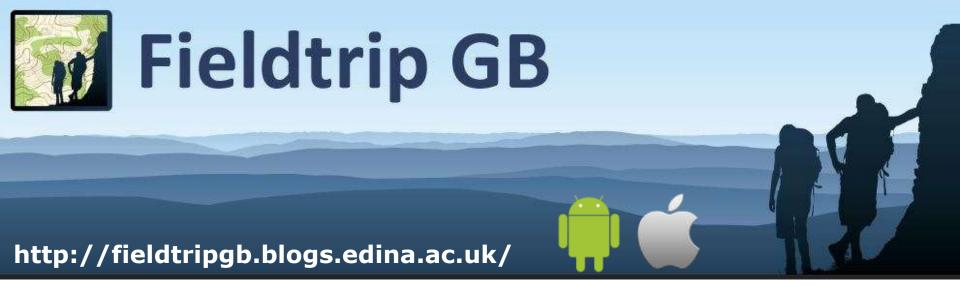

- Quality cartography for both rural and urban environs
- Save maps to a device
- Capture data
- Custom data capture forms

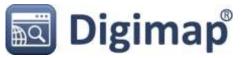

#### **Fieldtrip GB: Home Screen**

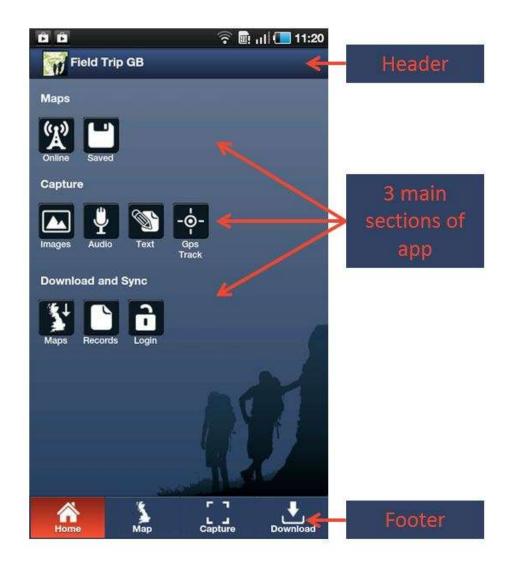

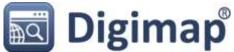

#### Fieldtrip GB: Quality Cartography

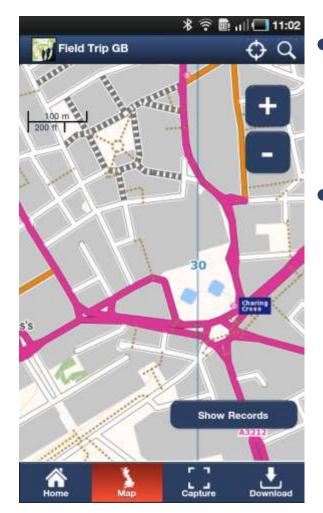

- Maps based on
   OS Opendata and
   OSM data.
- We hope to release an HE/FE version with 1:50k & 1:25k Raster Maps and possibly MasterMap

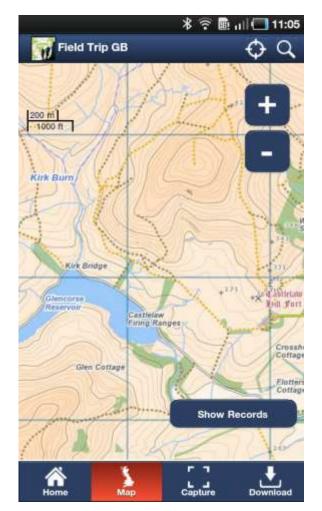

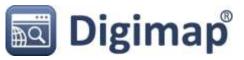

#### Fieldtrip GB: Data Capture

Predefined basic capture forms shipped with app include:

- Text
- Image
- Audio
- GPS track log

| Title                      | Title                      |
|----------------------------|----------------------------|
| test picture               | (test picture              |
| Description                | Description                |
| the view from Arthurs Seat | the view from Arthurs Seat |
| mage                       | Image                      |
|                            |                            |
|                            |                            |
| Camera Gallery             |                            |
| Camera Gallery Save Cancel | Save Cancel                |
|                            | Save Cancel                |
|                            | Save Cancel                |
|                            | Save Cancel                |

#### **Basic Image Capture**

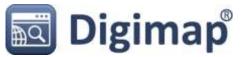

#### **Fieldtrip GB: Authoring tool for custom forms**

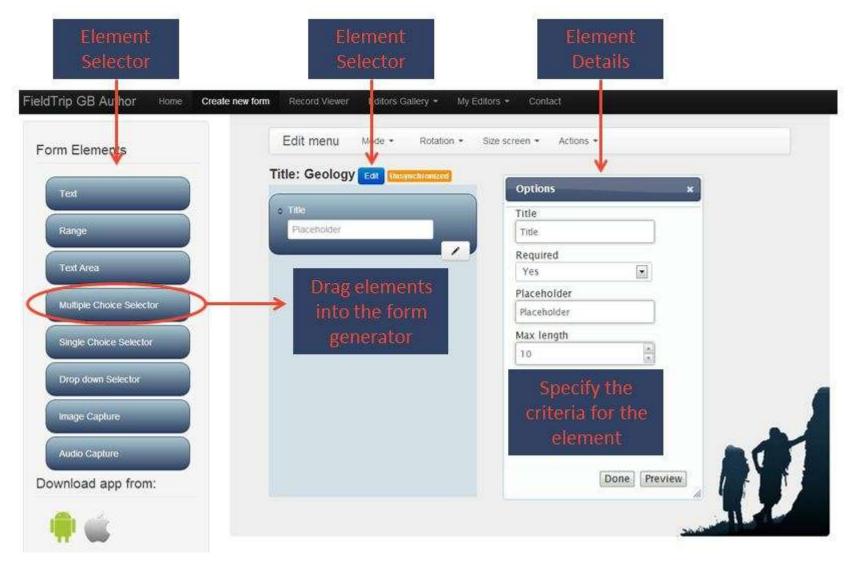

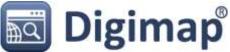

#### Fieldtrip GB: Custom Form on device

### Mock form for collecting Geology field notes:

- Set fields to be optional or mandatory
- Promotes consistent data collection
- View and edit records using the Authoring Tool
- Export data as GPX, Shape or KML using the Authoring Tool
- Upload to Digimap Roam

| Title            |        |
|------------------|--------|
| Placeholder      |        |
| Rock Type        |        |
|                  | 0      |
| Rock Description |        |
| Placeholder      |        |
| Dip              |        |
| Placeh           |        |
| Strike           |        |
| Placeh           |        |
| Note Book Ref    |        |
| Placeholder      |        |
| Photo            |        |
| Camera Gallery   | Cancel |

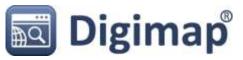

#### **Fieldtrip GB: How it works**

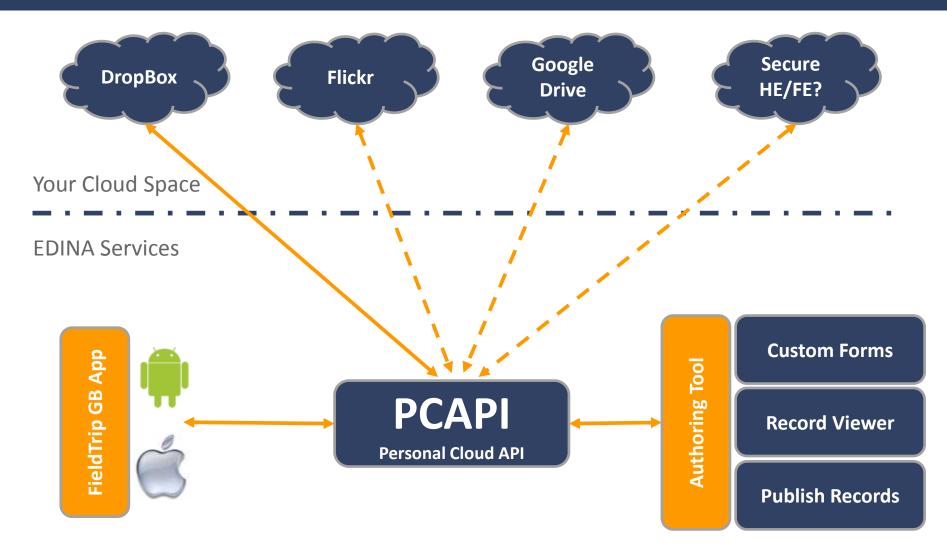

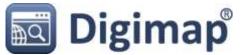

#### Fieldtrip GB: Beyond Versions 1

### We need feedback on Version 1 What we think would be useful:

- OS licensed data from Digimap
- Geology base maps with a transparency slider
- Compass clinometer
- Augmented reality

## What would you add to enhance teaching and learning?

- Email: edina@ed.ac.uk Subject: Fieldtrip GB

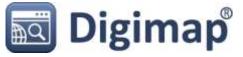

### **Questions?**

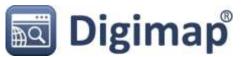